# Interpreting and **Compiling Intex**

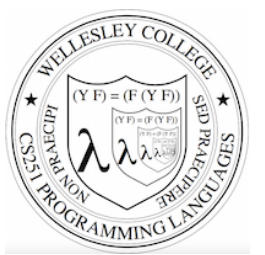

#### **CS251 Programming Languages Spring 2019, Lyn Turbak**

Department of Computer Science Wellesley College 

## A New Mini-Language: Intex

Intex programs are simple arithmetic expressions on integers that can refer to integer arguments.

Intex is the first in a sequence of mini-languages that can be extended to culminate in something that is similar to Racket. At each step along the way, we can add features that allow us to study different programming language dimensions.

- Intex: integer expressions, positional program arguments
- Bindex: Intex + named arguments & local naming
- Valex: Bindex + conditionals, multiple kinds of values (booleans, strings, lists), dynamic type checking, and syntactic sugar
- **HOFL** (Racket-like language): Valex + first-class functions
- **HOILEC:** HOFL + SML-like explicit mutable cells
- HOILIC: HOFL + Racket-like implicit mutable cells

Intex 2

## Intex Syntax Trees & Syntactic Data Types

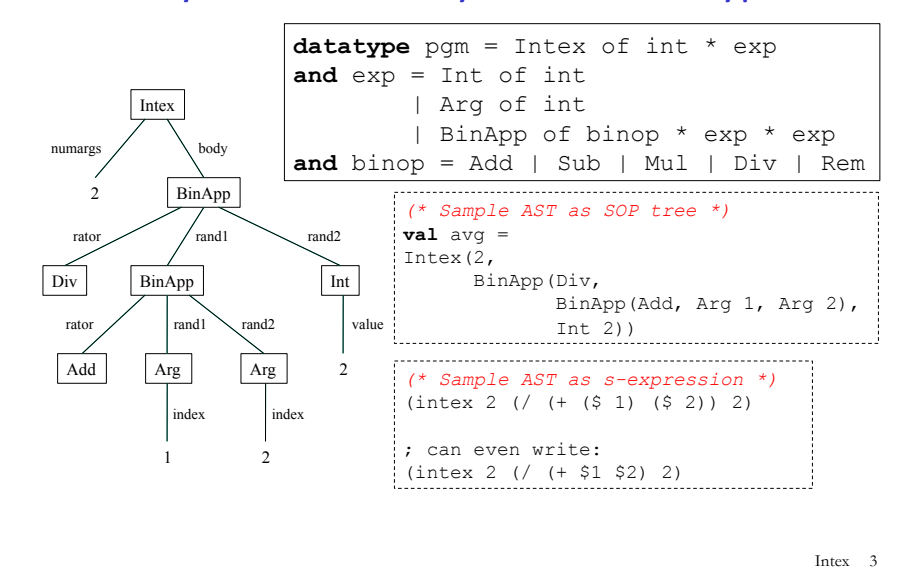

How do we write this Intex program as SML SOP tree? As an s-expression?

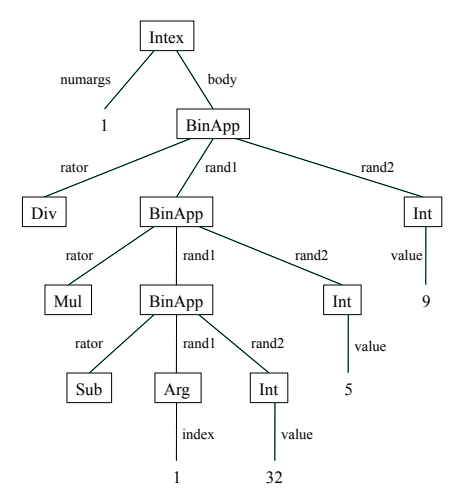

#### Intex Implementation #1: Intex Interpreter in SML Intex 5 avg machine (I)  $\Box$  avg-in-Intex program  $\Box$  Intex interpreter machine (I)  $\diamond$  Intex-interpreter-in-SML program  $\diamond$  SML interpreter machine in csenv/wx VM (ignore details) Given an avg-in-Intex program, how can we execute it? Intex Interpreter Without Error Checking: Skeleton (\* val run: Intex.pqm  $\rightarrow$  int list  $\rightarrow$  int \*) **fun** run (Intex(numargs, exp)) args = (\* val eval: Intex.exp  $\rightarrow$  int list  $\rightarrow$  int \*) **and** eval (Int i) args = | eval (Arg index) args = | eval (BinApp(binop, exp1, exp2)) args = (\* val binopToFun: Intex.binop  $\rightarrow$  int \* int  $\rightarrow$  int \*) **and** binopToFun Add = op+ | binopToFun Mul = op\* | binopToFun Sub = op- | binopToFun Div =  $(fn(x,y) \Rightarrow x \text{ div } y)$ | binopToFun Rem =  $(fn(x,y) \Rightarrow x \mod y)$ Intex 6 Intex Interpreter With Error Checking **exception** EvalError of string (\* val run: Intex.pqm  $\rightarrow$  int list  $\rightarrow$  int \*) **fun** run (Intex(numargs, exp)) args = **if** numargs <> length args **then** raise EvalError "Mismatch between expected and actual number of args" **else** eval exp args (\* val eval: Intex.exp  $\rightarrow$  int list  $\rightarrow$  int \*) **and** eval (Int i) args = i | eval (Arg index) args = **if** (index <= 0) **orelse** (index > length args) **then** raise EvalError "Arg index out of bounds" **else** List.nth(args, index-1) | eval (BinApp(binop, exp1, exp2)) args = **let val** i1 = eval exp1 args **val** i2 = eval exp2 args **in** (**case** (binop, i2) **of**  (Div, 0) => raise EvalError "Division by 0" | (Rem,0) => raise EvalError "Remainder by 0"  $|\quad$  => (binopToFun binop)(i1, i2)) **end** Intex 7 Try it out - run (Intex(1, BinApp(Mul, Arg 1, Arg 1)))  $[5]$ ; **val** it =  $25$  : int - run (Intex(1, BinApp(Div, Arg 1, Arg 1))) [5];  $val$  it = 1 : int - run (Intex(1, BinApp(Div, Arg 1, Arg 1)))  $[0]$ ; uncaught exception EvalError - run avg [5,15]; **val**  $it = 10 : int$ - map (run f2c) [[~40], [0], [32], [98], [212]]; **val** it =  $[-40, -18, 0, 36, 100]$  : int list Intex 8

#### **Handling Errors**

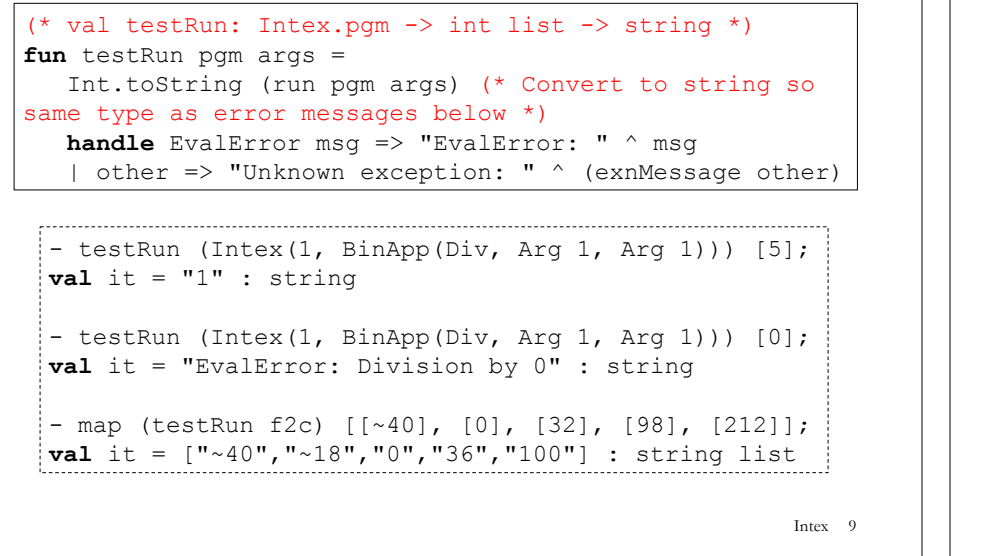

# Running Intex programs as S-expression strings

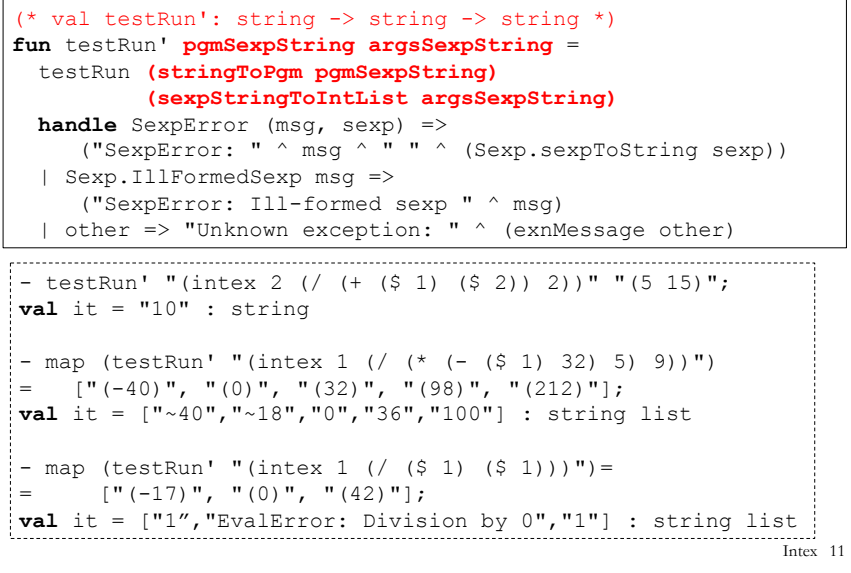

#### Intex programs as S-expression strings

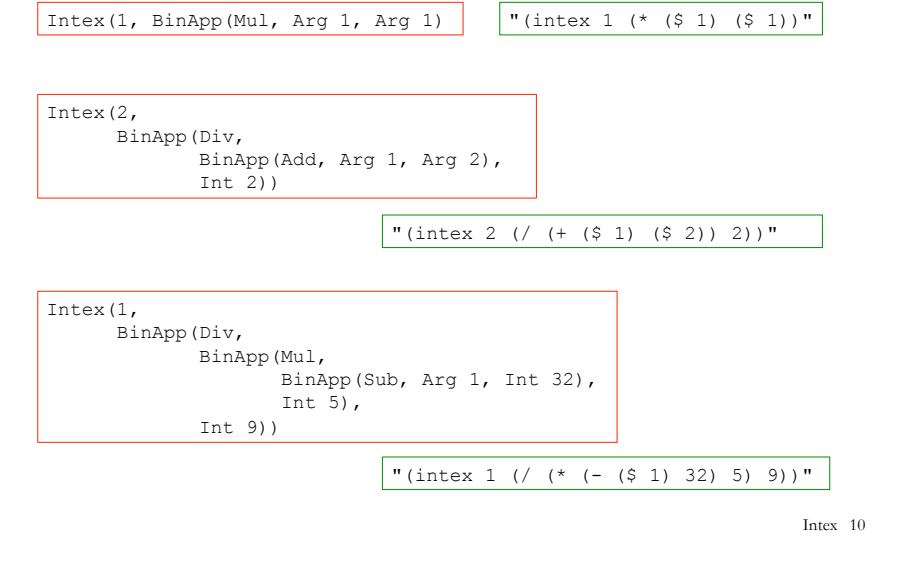

#### A Read-Eval-Print Loop (REPL) in Intex

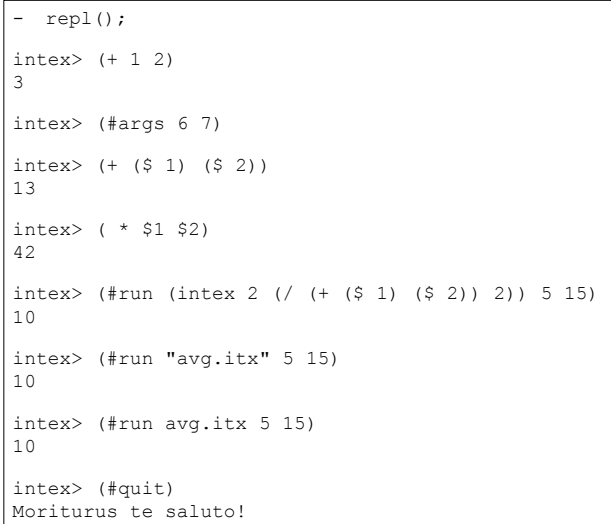

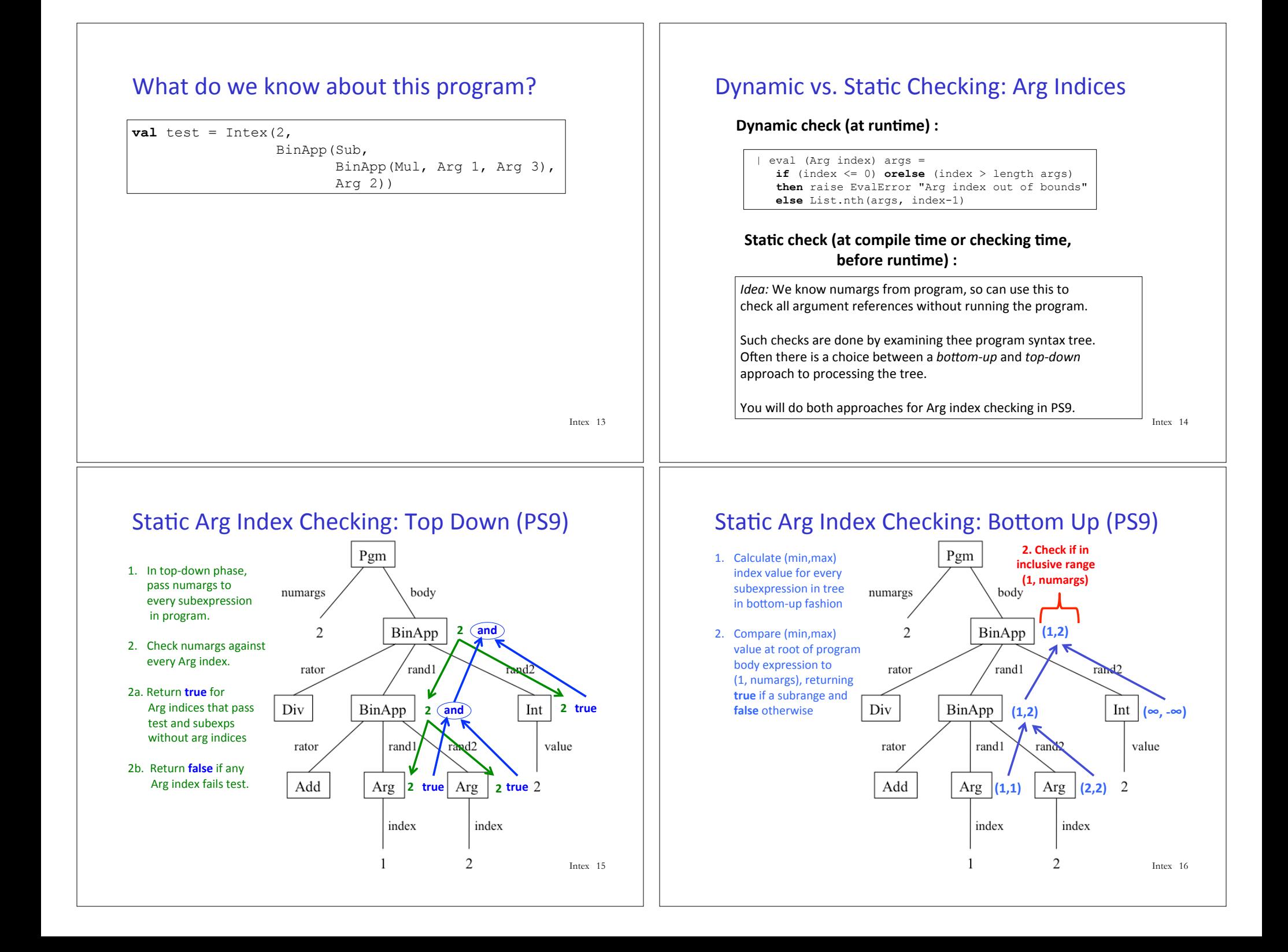

#### Intex Implementation #2: Intex-to-Postfix-compiler in SML Intex 17 avg machine (I)  $\Box$  avg-in-PostFix program  $\diamondsuit$  avg-in-Intex program  $\diamond$  Intex-to-PostFix-compiler machine o Intex-to-PostFix-compiler-in-SML program  $\circ$  SML interpreter machine in csenv/wx VM (ignore details)  $\Box$  PostFix interpreter machine (I)  $\diamond$  PostFix-interpreter-in-SML program  $\diamond$  SML interpreter machine in csenv/wx VM (ignore details) Given an avg-in-Intex program, how can we execute it? Hand-Compiling Intex to PostFix  $(intex 0 (* (-7 4) (/ 8 2)))$ (intex 4 (\* (- \$1 \$2) (/ \$3 \$4))) **Reflection:** How did you figure out how to translate Intex Arg indices into PostFix Nget indices? Intex 18 Manually translate the following Intex programs to equivalent PostFix programs Can we automate this process?  $-$  translateString "(intex 1 (\* (\$ 1) (\$ 1)))"; **val** it = "(postfix 1 1 nget 2 nget mul)" : string  $-$  translateString "(intex 2 (/ (+ (\$ 1) (\$ 2)) 2))"; **val** it = "(postfix 2 1 nget 3 nget add 2 div)" : string  $-$  translateString "(intex 4 (\* (- (\$ 1) (\$ 2)) (/ (\$ 3) (\$ 4))))"; **val** it = "(postfix 4 1 nget 3 nget sub 4 nget 6 nget div mul)" : string Yes! We can define an intexToPostFix function with type Intex.pgm -> PostFix.pgm and then use it like this: Intex 19 **fun** translateString intexPgmString = PostFix.pgmToString (intexToPostFix (Intex.stringToPgm intexPgmString)) intexToPostFix Skeleton *(\* val intexToPostFix: Intex.pgm -> PostFix.pgm \*)*  **fun** intexToPostFix (Intex.Intex(numargs, exp)) = PostFix.PostFix(numargs, expToCmds exp ???) *(\* ??? is the initial depth argument \*) (\* val expToCmds: Intex.exp -> PostFix.cmd list \*) (\* depth arg statically tracks how many values are on stack above the program arguments \*)* **and** expToCmds (Intex.Int i) depth = | expToCmds (Intex.Arg index) depth = | expToCmds (Intex.BinApp(binop,exp1,exp2)) depth = **and** binopToArithop Intex.Add = PostFix.Add | binopToArithop Intex.Sub = PostFix.Sub | binopToArithop Intex.Mul = PostFix.Mul | binopToArithop Intex.Div = PostFix.Div | binopToArithop Intex.Rem = PostFix.Rem Intex <sup>20</sup>